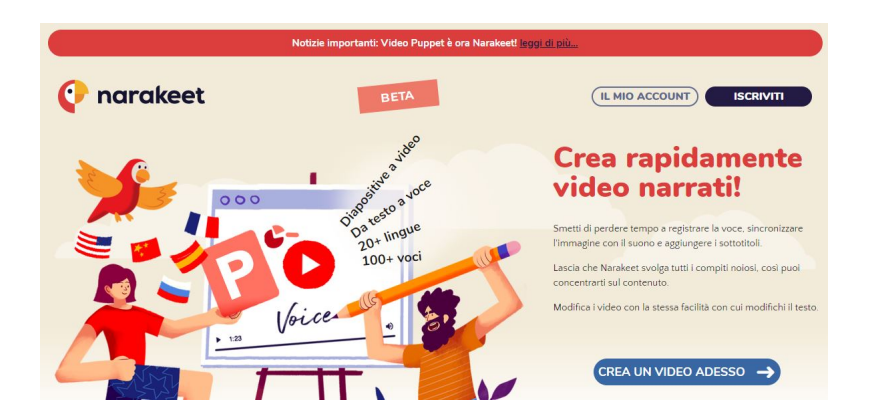

 Questo blog segnalo' per primo Video Puppet , il servizio per trasformare una presentazione Powerpoint in un video con sintesi vocale

. Gli dedicai anche un

## video tutorial

, convinto come sono che si tratti [di una risorsa d](https://www.robertosconocchini.it/lavorare-con-i-video/7132-trasformare-un-powerpoint-in-video-video-puppet.html)avvero preziosa per creare video,

economizzando il tempo a nostra disposizione e facendo leva sull'

[Intelligenza A](https://www.youtube.com/watch?v=4C2thUyMAm0&feature=emb_logo)rtificiale

per creare una narrazione realistica di quanto scriverete sulle note del relator.

{loadposition user7}

 Ora questo serivizo ha cambiato nome e indirizzo web, ma tutte le caratteristiche restano invariate, così come in automatico tutti gli account generati sul vecchio portale sono stati trasferiti nel nuovo.

Ora si chiama Narakeet e lo trovate qui: www.narakeet.com/

{jcomments on}

Scritto da Administrator Martedì 15 Settembre 2020 15:15

{loadposition user6}